# **CS 312 Software Development**

**React tools**

## **Reminder: The test hierarchy**

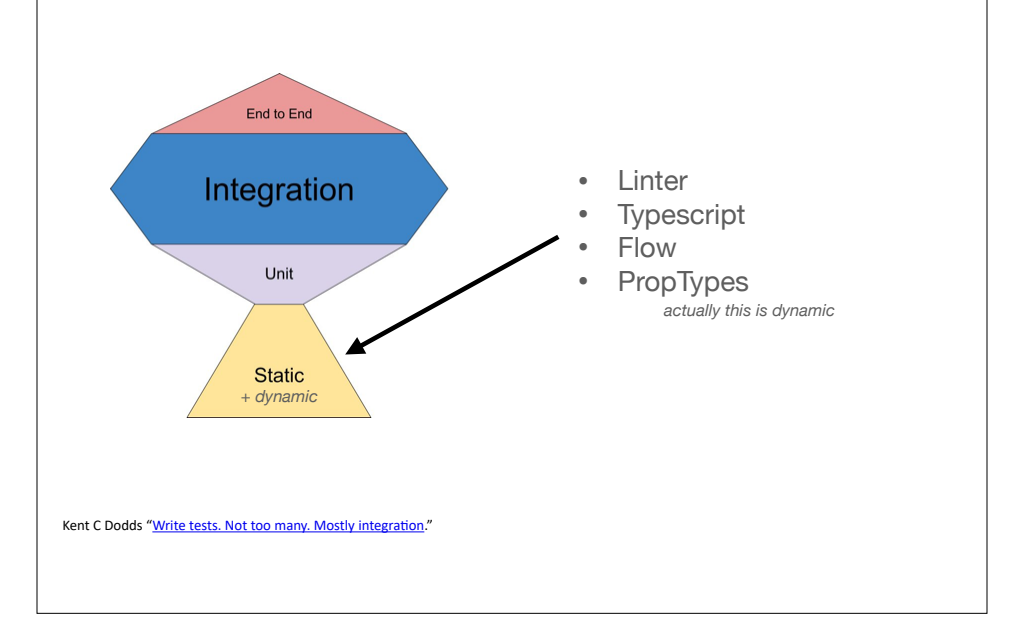

# **PropTypes**

```
function LabeledSlider({ label, value, setValue }) {
  return (
   <div>
    <div className="color-label">{label}</div>
    <input type="range" 
      min="0"
      max="255"
      value={value}
      onChange={(event)=>{setValue(parseInt(event.target.value,10))}}/>
     <span>{value}</span>
    </div> );
}
LabeledSlider.propTypes = {
  label: PropTypes.string.isRequired,
  value: PropTypes.number.isRequired,
  setValue: PropTypes.func.isRequired
}
```
# NEXT<sub>Js</sub>

#### **marketing slide**

- Zero config
	- bundles Webpack and Babel
	- scripts for building and exporting sites
- File-system routing
	- files in the pages directory become routes
- Built in development server with hot reloading
- Server-side page pre-rendering
	- build (SSG) and request time (SSR)
- Support for multiple styling solutions • e.g., CSS modules
- API Routes
	- add service APIs without writing an entire custom server

# **NEXT<sub>Js</sub> workflow**

- Clone an existing repository *or* npx create-next-app myapp *or* use the Next.js "language" on repl.it to create a new application
- Install dependancies with npm install (*core dependancies will be installed if you created a fresh app*)
- Run the development server with npm run dev • website can be viewed at localhost:3000
	- changes will appear automatically when you save files
- Build site for production with npm run build
- Run the site in production mode with npm start
- If installed, npm test to test and npm run lint to lint

### **Next folder structure**

#### **Default from create-next-app**

my-app/ README.md node\_modules/ package-lock.json package.json public/ favicon.ico pages/ \_app.js api/ index.js styles/ globals.css Home.module.css

### **Next folder structure**

#### **Modified version**

my-app/ README.md node\_modules/ package-lock.json package.json public/ favicon.ico src/ components/ pages/ \_app.js api/ index.js styles/ globals.css Home.module.css all JS and CSS files static assets (like images) normal NPM package infrastructure

#### **Next folder structure Modified version**

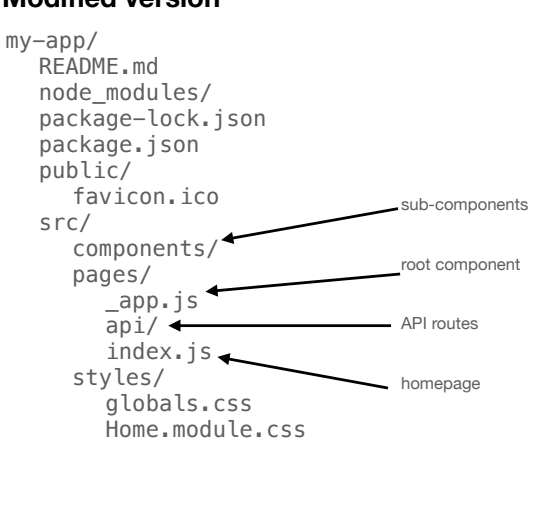

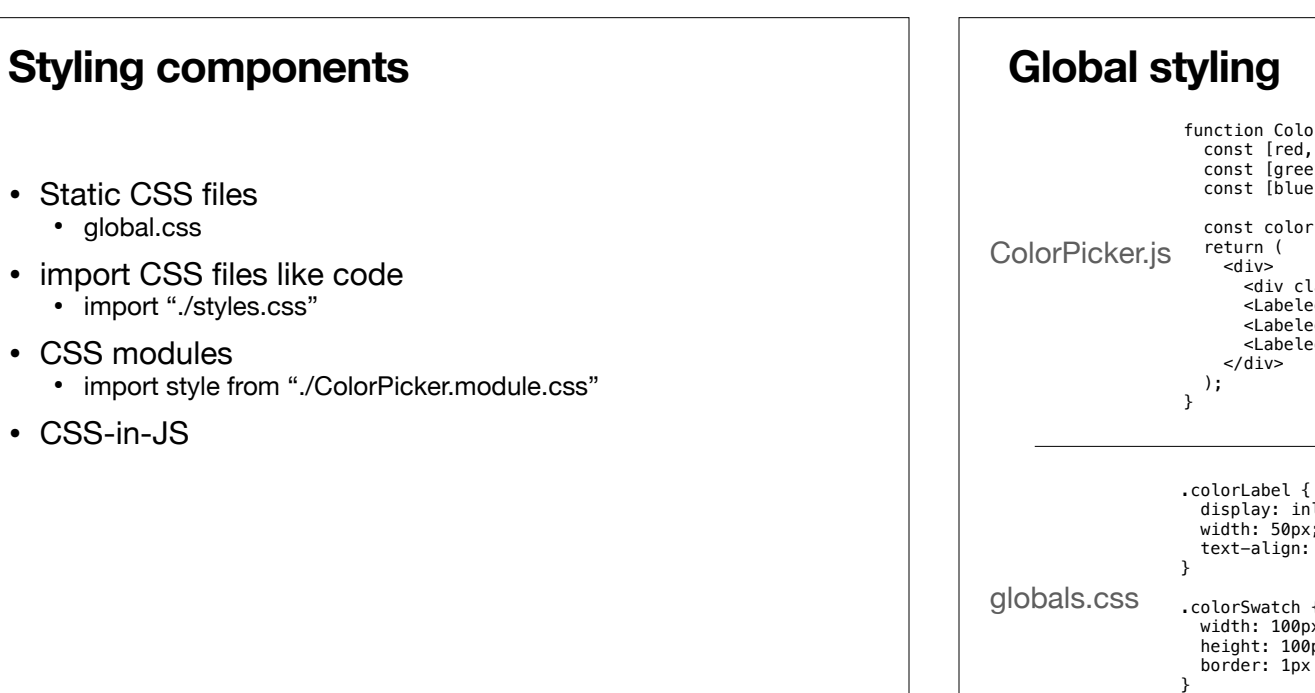

### **CSS modules**

import styles from './ColorPicker.module.css';

```
function ColorPicker() { 
                       const [red, setRed] = useState(0);
                       const [green, setGreen] = useState(0);
                       const [b\text{lue}, \text{setBlue}] = \text{useState}(0);\text{ColorPicker}, \text{js} const color = {background: `rgb(${red}, ${green}, ${blue})`};
                        return ( 
                          <div> 
                            <div className={styles.colorSwatch} style={color} ></div> 
                            <LabeledSlider label="red" value={red} setValue={setRed}/> 
                            <LabeledSlider label="green" value={green} setValue={setGreen}/> 
                            <LabeledSlider label="blue" value={blue} setValue={setBlue}/> 
                          </div> 
                        ); 
                     }
                                      .colorLabel { 
                                         display: inline-block; 
                                         width: 50px; 
                                         text-align: left; 
                                     } 
                                      .colorSwatch { 
                                        width: 100px; 
                                        height: 100px:
                                        border: 1px solid black; 
                                     } 
ColorPicker.module.css
```
#### function ColorPicker() { const [red, setRed] =  $useState(0);$ const [green, setGreen] = useState(0); const [blue, setBlue] = useState $(0)$ ; const color = {background: `rgb(\${red}, \${green}, \${blue})`}; <div className="colorSwatch" style={color} ></div> <LabeledSlider label="red" value={red} setValue={setRed}/> <LabeledSlider label="green" value={green} setValue={setGreen}/> <LabeledSlider label="blue" value={blue} setValue={setBlue}/> display: inline-block; width: 50px; text-align: left; .colorSwatch { width: 100px; height: 100px; border: 1px solid black;